## 认证电子书

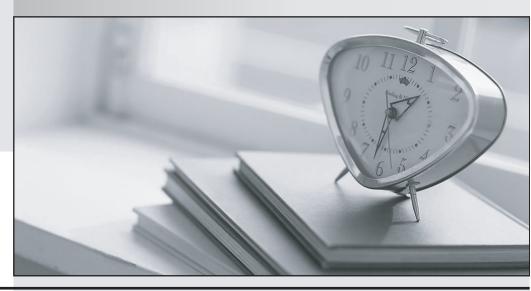

质 量 更 高 服 务 更 好

半年免费升级服务

http://www.itrenzheng.com

Exam : PCNSA

Title: Palo Alto Networks Certified

**Network Security** 

Administrator

Version: DEMO

- 1. Where in Panorama would Zone Protection profiles be configured?
- A. Templates
- B. Device Groups
- C. Shared
- D. Panorama tab

Answer: A Explanation:

Create a Zone Protection profile for the firewalls in the data center template (T\_DataCenter). Select the Network tab and, in the Template drop-down, select T\_DataCenter.

Select Network ProfilesZone Protection and click Add.

2.An administrator wants to prevent access to media content websites that are risky.

Which two URL categories should be combined in a custom URL category to accomplish this goal? (Choose two.)

- A. recreation-and-hobbies
- B. streaming-media
- C. known-risk
- D. high-risk

Answer: BD Explanation:

https://docs.paloaltonetworks.com/pan-os/9-0/pan-os-new-features/content-inspection-features/url-filtering-multi-category.html

https://docs.paloaltonetworks.com/pan-os/9-0/pan-os-new-features/content-inspection-features/url-filtering-security-categories.html

3. Given the Cyber-Attack Lifecycle diagram, identify the stage in which the attacker can run malicious code against a targeted machine.

## Cyber Attack Lifecycle

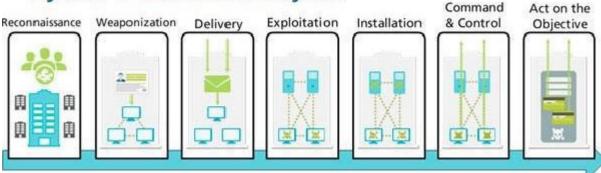

- A. Exploitation
- B. Installation
- C. Reconnaissance
- D. Act on Objective

Answer: A Explanation:

## https://www.paloaltonetworks.com/cyberpedia/how-to-break-the-cyber-attack-lifecycle

- 4. According to the best practices for mission critical devices, what is the recommended interval for antivirus updates?
- A. by minute
- B. hourly
- C. daily
- D. weekly

Answer: C Explanation:

https://docs.paloaltonetworks.com/pan-os/8-1/pan-os-admin/threat-prevention/best-practices-for-content-and-threat-content-updates/best-practices-mission-critical.html

- 5.An address object of type IP Wildcard Mask can be referenced in which part of the configuration?
- A. Security policy rule
- B. ACC global filter
- C. external dynamic list
- D. NAT address pool

Answer: A Explanation:

You can use an address object of type IP Wildcard Mask only in a Security policy rule.

https://docs.paloaltonetworks.com/pan-os/9-0/pan-os-web-interface-help/objects/objects-addresses IP Wildcard Mask

--Enter an IP wildcard address in the format of an IPv4 address followed by a slash and a mask (which must begin with a zero); for example, 10.182.1.1/0.127.248.0. In the wildcard mask, a zero (0) bit indicates that the bit being compared must match the bit in the IP address that is covered by the 0. A one (1) bit in the mask is a wildcard bit, meaning the bit being compared need not match the bit in the IP address that is covered by the 1. Convert the IP address and the wildcard mask to binary. To illustrate the matching: on binary snippet 0011, a wildcard mask of 1010 results in four matches (0001, 0011, 1001, and 1011).